https://projects.invisionapp.com/prototype/cjofspiax00pvzz01xk5pbswn/play

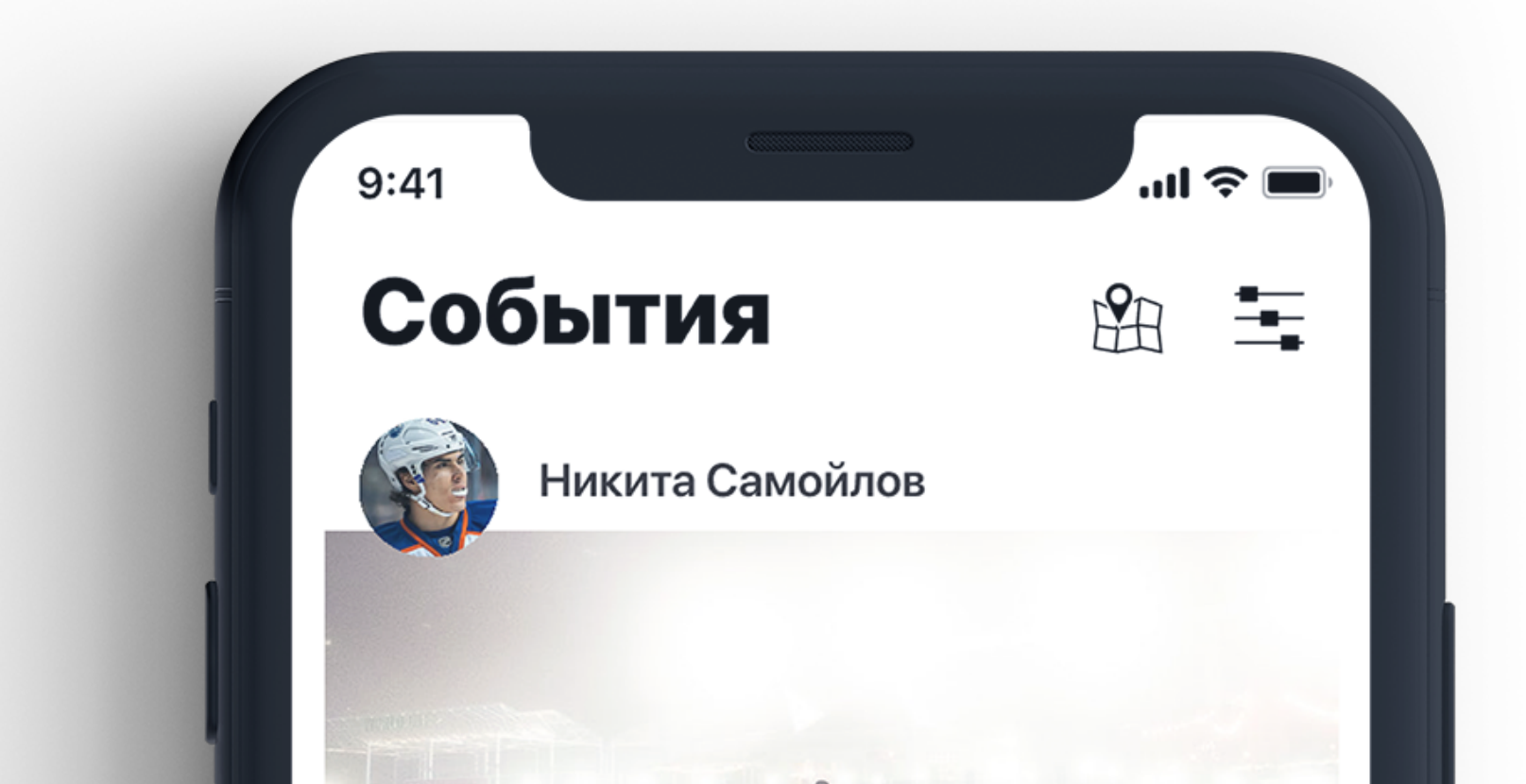

## https://www.behance.net/rydvansky

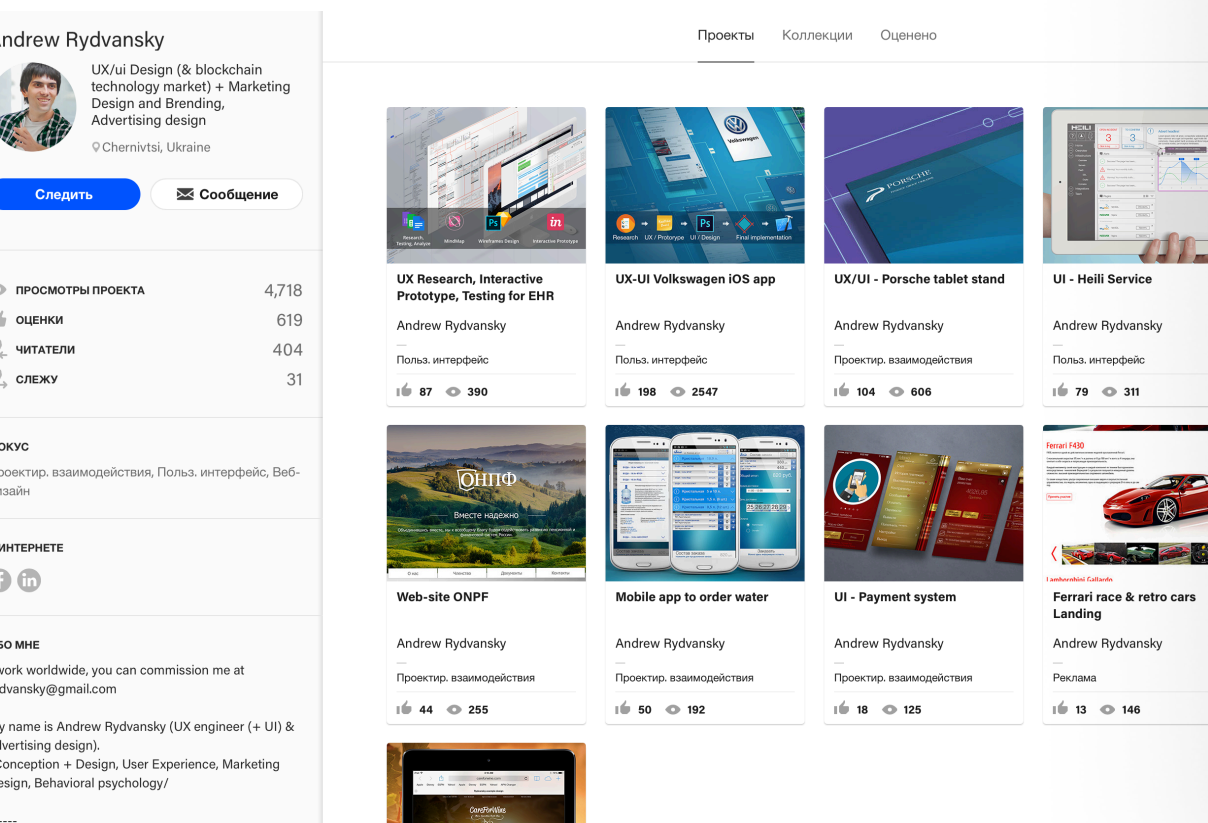

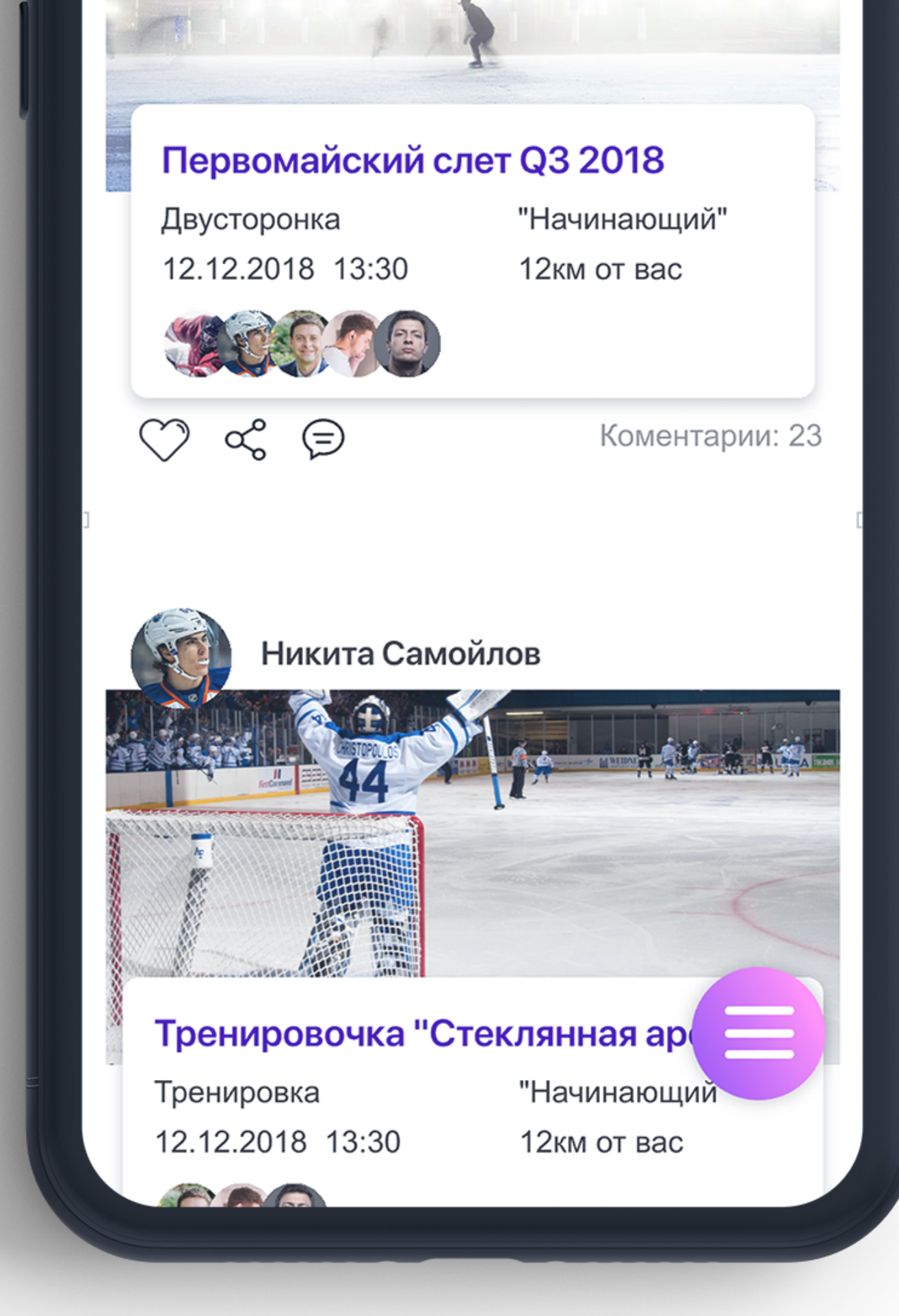

ology has some UX problems

Здравствуйте!

Посмотрите пожалуйста эту ссылку (скопируйте и вставьте в браузере). Вы сможете увидеть кликабельные экраны.

Я немного изменил логику скринов, но это лишь первый набросок. Если вам ипонирует то, что видите я могу сделать все идеально. Ниже вставлю ссылку где можно глянуть мой подход к работе и другие дизайны *(на weblancer.ru у меня старый аккаунт)*